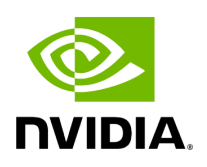

**Inference**

### **Table of contents**

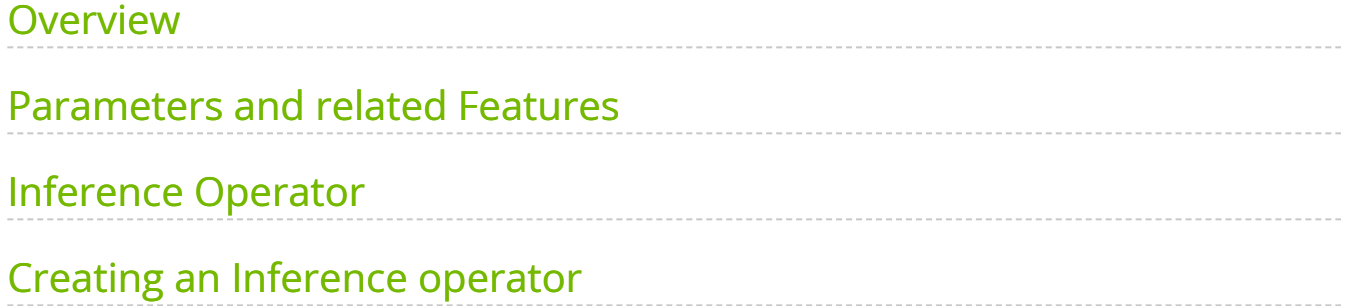

# **List of Figures**

[Figure 0. Inference Operator](#page-11-0)

#### <span id="page-3-0"></span>**Overview**

A Holoscan application that needs to run inference will use an inference operator. The built-in Inference operator (InferenceOp) can be used, and several related use cases are documented in the Inference operator section below. The use cases are created using the parameter set that must be defined in the configuration file of the holoscan application. If the built-in InferenceOp doesn't cover a specific use case, users can create their own custom inference operator as documented in Creating an Inference operator section.

The core inference functionality in the Holoscan SDK is provided by the Inference Module which is a framework that facilitates designing and executing inference and processing applications through its APIs. It is used by the built-in InferenceOp which supports the same parameters as the Inference Module. All parameters required by the Holoscan Inference Module are passed through a parameter set in the configuration file of an application.

#### <span id="page-3-1"></span>**Parameters and related Features**

Required parameters and related features available with the Holoscan Inference Module are listed below.

- Data Buffer Parameters: Parameters are provided in the inference settings to enable data buffer locations at several stages of the inference. As shown in the figure below, three parameters input\_on\_cuda , output\_on\_cuda and transmit\_on\_cuda can be set by the user.
	- input\_on\_cuda refers to the location of the data going into the inference.  $\circ$ 
		- If value is true, it means the input data is on the device
		- If value is  $\frac{1}{2}$  false, it means the input data is on the host
		- Default value: true
	- output\_on\_cuda refers to the data location of the inferred data.
		- If value is true, it means the inferred data is on the device
- If value is  $f$  false, it means the inferred data is on the host
- Default value: true
- transmit\_on\_cuda refers to the data transmission.  $\circ$ 
	- If value is true, it means the data transmission from the inference extension will be on **Device**
	- If value is  $|$  false, it means the data transmission from the inference extension will be on **Host**
	- Default value: true
- Inference Parameters
	- o backend parameter is set to either trt for TensorRT, onnxrt for Onnx runtime, or torch for libtorch. If there are multiple models in the inference application, all models will use the same backend. If it is desired to use different backends for different models, specify the backend\_map parameter instead.
		- **TensorRT:** 
			- CUDA-based inference supported both on x86\_64 and aarch64
			- End-to-end CUDA-based data buffer parameters supported. input\_on\_cuda , output\_on\_cuda and transmit\_on\_cuda will all be true for end-to-end CUDA-based data movement.
			- $\blacksquare$  input\_on\_cuda , output\_on\_cuda and transmit\_on\_cuda can be either  $true$  or  $false$ .
			- TensorRT backend expects input models to be in tensorrt engine file format or onnx format.
				- $\blacksquare$  if models are in tensorrt engine file format, parameter is engine path must be set to true .
- $\blacksquare$  if models are in onnx format, it will be automatically converted into tensorrt engine file by the Holoscan inference module.
- Torch:
	- CUDA and CPU based inference supported both on x86\_64 and aarch64.
	- End-to-end CUDA-based data buffer parameters supported. input\_on\_cuda , output\_on\_cuda and transmit\_on\_cuda will all be true for end-to-end CUDA-based data movement.
	- input\_on\_cuda, output\_on\_cuda and transmit\_on\_cuda can be either  $true$  or  $false$ .
	- Libtorch and TorchVision are included in the Holoscan NGC container, initially built as part of the [PyTorch NGC container.](https://catalog.ngc.nvidia.com/orgs/nvidia/containers/pytorch) To use the Holoscan SDK torch backend outside of these containers, we recommend you download libtorch and torchvision binaries from [Holoscan's third-party repository.](https://edge.urm.nvidia.com/artifactory/sw-holoscan-thirdparty-generic-local/)
	- Torch backend expects input models to be in torchscript format.
		- It is recommended to use the same version of torch for torchscript model generation, as used in the HOLOSCAN SDK on the respective architectures.
		- $\blacksquare$  Additionally, it is recommended to generate the torchscript model on the same architecture on which it will be executed. For example, torchscript model must be generated on  $x86_64$  to be executed in an application running on  $x86_64$ only.
- Onnx runtime:
	- Data flow via host only. input\_on\_cuda, output\_on\_cuda and transmit\_on\_cuda must be false .
	- CUDA based inference (supported on x86\_64)
- CPU based inference (supported on x86\_64 and aarch64)
- $\int$  infer\_on\_cpu parameter is set to true if CPU based inference is desired.  $\circ$

The tables below demonstrate the supported features related to the data buffer and the inference with  $|\text{tr}|$  and onnxrt based backend, on x86 and aarch64 system respectively.

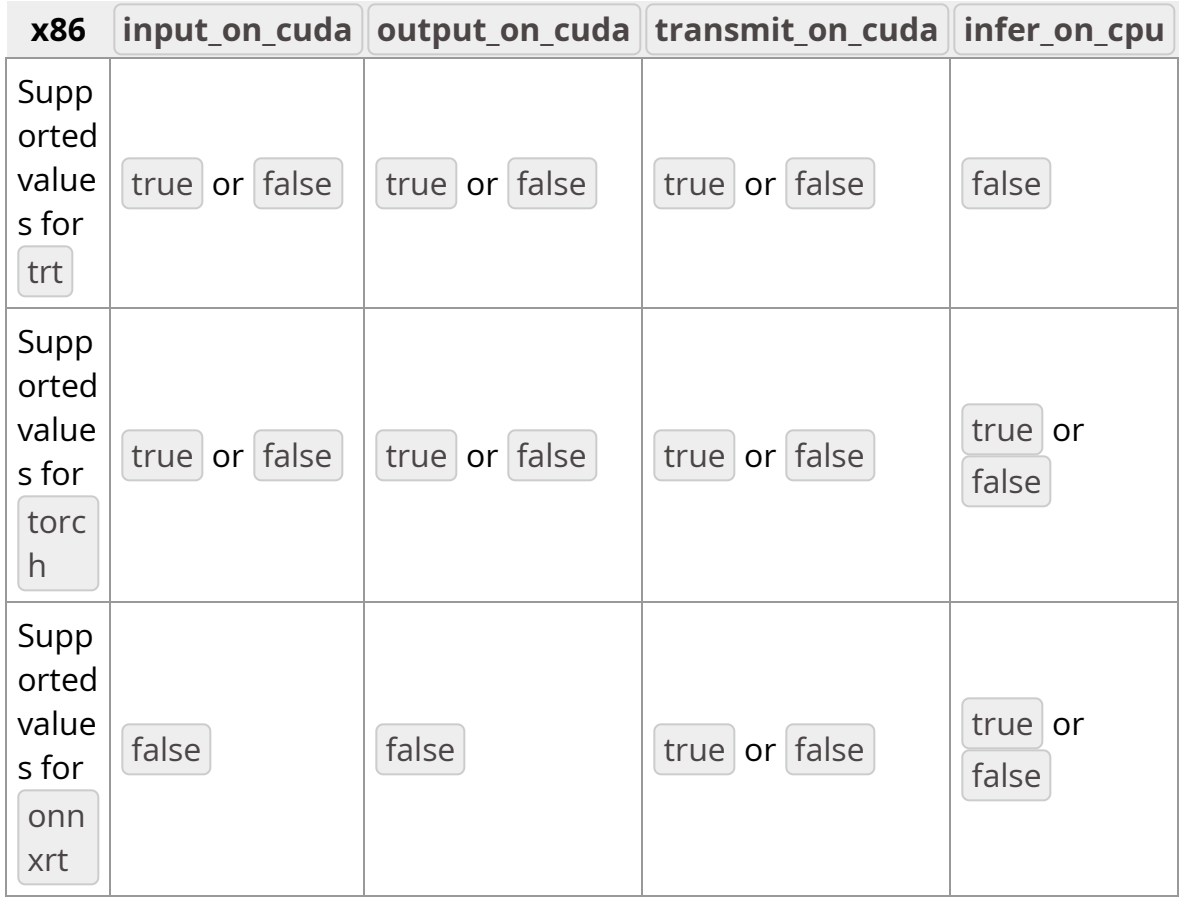

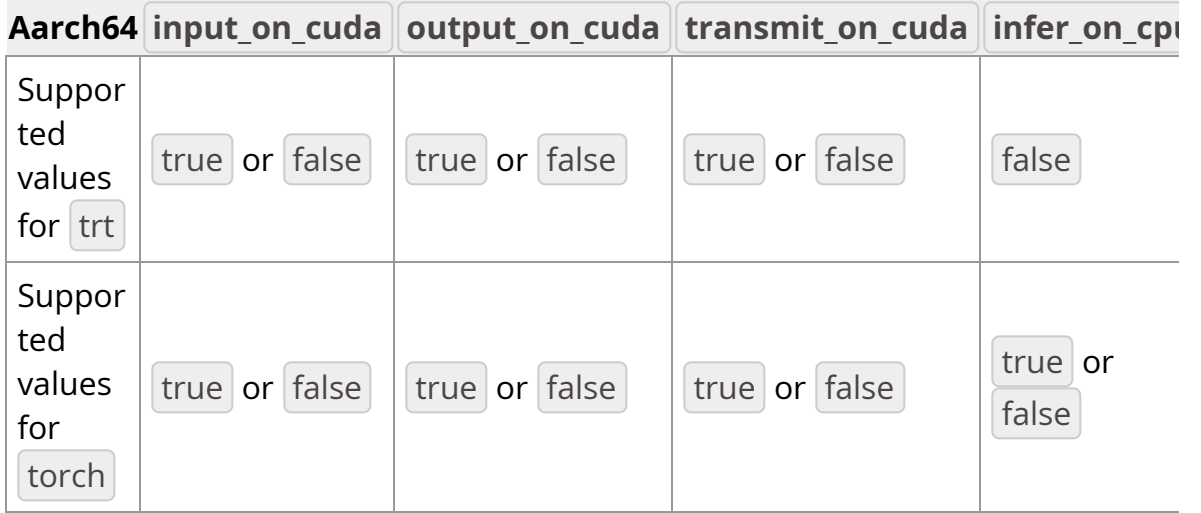

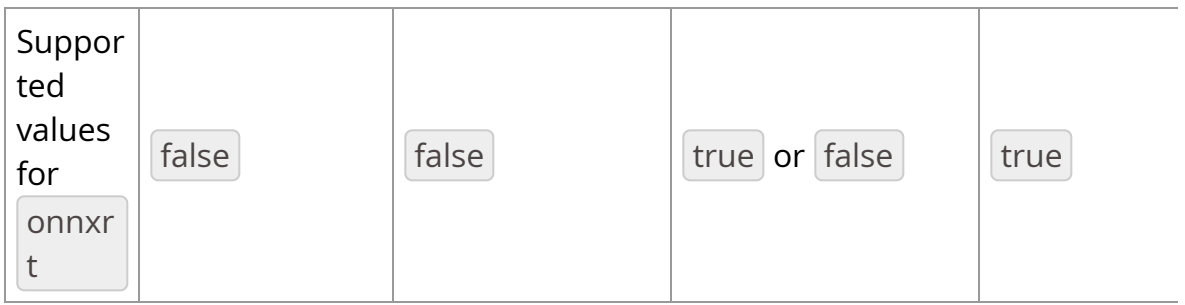

- model\_path\_map : User can design single or multi AI inference pipeline by populating model\_path\_map in the config file.
	- With a single entry it is single inference and with more than one entry, multi AI inference is enabled.
	- $\blacksquare$  Each entry in  $|$  model\_path\_map  $|$  has a unique keyword as key (used as an identifier by the Holoscan Inference Module), and the path to the model as value.
	- All model entries must have the models either in **onnx** or **tensorrt engine file** or **torchscript** format.
- pre\_processor\_map : input tensor to the respective model is specified in pre\_processor\_map in the config file.
	- The Holoscan Inference Module supports same input for multiple models or unique input per model.
	- Each entry in pre\_processor\_map has a unique keyword representing the model (same as used in  $|$  model\_path\_map ), and a vector of tensor names as the value.
	- The Holoscan Inference Module supports multiple input tensors per model.
- inference\_map : output tensors per model after inference is specified in  $inference_map$  in the config file.
	- Each entry in inference\_map has a unique keyword representing the model (same as used in | model\_path\_map | and | pre\_processor\_map ), and a vector of the output tensor names as the value.
- The Holoscan Inference Module supports multiple output tensors per model.
- parallel\_inference : Parallel or Sequential execution of inferences.  $\circ$ 
	- If multiple models are input, then user can execute models in parallel.
	- Parameter parallel\_inference can be either true or false. Default value is true.
	- Inferences are launched in parallel without any check of the available GPU resources, user must make sure that there is enough memory and compute available to run all the inferences in parallel.
- enable\_fp16 : Generation of the TensorRT engine files with FP16 option  $\circ$ 
	- If backend is set to trt, and if the input models are in **onnx** format, then users can generate the engine file with fp16 option to accelerate inferencing.
	- It takes few mintues to generate the engine files for the first time.
	- It can be either true or false . Default value is false .
- is\_engine\_path : if the input models are specified in **trt engine format** in model\_path\_map, this flag must be set to true . Default value is false.
- in\_tensor\_names : Input tensor names to be used by pre\_processor\_map . This parameter is optional. If absent in the parameter map, values are derived from pre\_processor\_map.
- o | out\_tensor\_names : Output tensor names to be used by |inference\_map . This parameter is optional. If absent in the parameter map, values are derived from inference\_map .
- device\_map : Multi-GPU inferencing is enabled if device\_map is populated in the parameter set.
- Each entry in device\_map has a unique keyword representing the model (same as used in model\_path\_map and pre\_processor\_map ), and GPU identifier as the value. This GPU ID is used to execute the inference for the specified model.
- GPUs specified in the device\_map must have P2P (peer to peer) access and they must be connected to the same PCIE configuration. If P2P access is not possible among GPUs, the host (CPU memory) will be used to transfer the data.
- Multi-GPU inferencing is supported for all backends.
- o | temporal\_map : Temporal inferencing is enabled if temporal\_map is populated in the parameter set.
	- Each entry in temporal\_map has a unique keyword representing the model (same as used in | model\_path\_map | and | pre\_processor\_map | ), and frame delay as the value. Frame delay represents the frame count that are skipped by the operator in doing the inference for that particular model. A model with the value of 1, is inferred per frame. A model with a value of 10 is inferred for every 10th frame coming into the operator, which is the 1st frame, 11th frame, 21st frame and so on. Additionally, the operator will transmit the last inferred result for all the frames that are not inferred. For example, a model with a value of 10 will be inferred at 11th frame and from 12th to 20th frame, the result from 11th frame is transmitted.
	- If the temporal map is absent in the parameter set, all models are inferred for all the frames.
	- $\blacksquare$  All models are not mandatory in the temporal map . The missing models are inferred per frame.
	- **Temporal map based inferencing is supported for all backends.**
- o backend map : Multiple backends can be used in the same application with this parameter.
	- Each entry in  $background$  backend map has a unique keyword representing the model (same as used in | model\_path\_map ), and the | backend | as the

value.

A sample backend\_map is shown below. In the example, model\_1 uses the tensorRT backend, and model 2 and model 3 uses the torch backend for inference.

backend\_map: "model\_1\_unique\_identifier": "trt" "model\_2\_unique\_identifier": "torch" "model\_3\_unique\_identifier": "torch"

Other features: Table below illustrates other features and supported values in the current release.

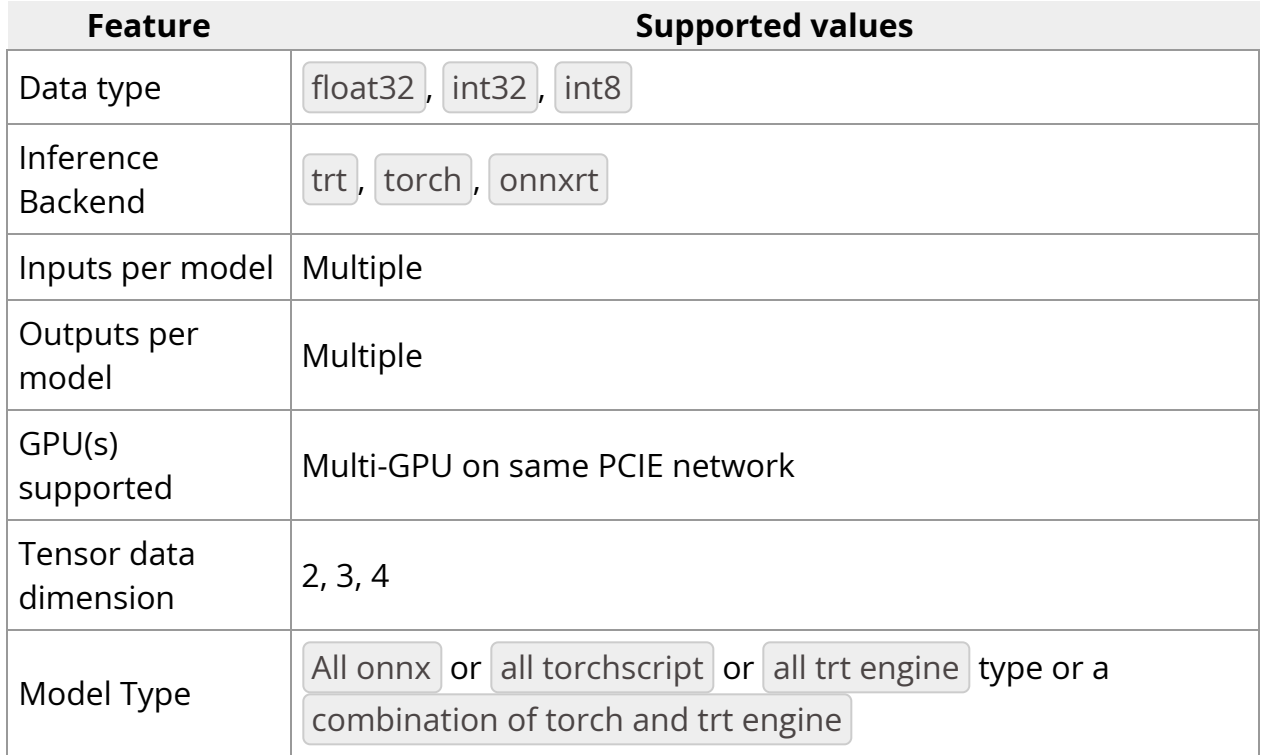

- Multi Receiver and Single Transmitter support
	- The Holoscan Inference Module provides an API to extract the data from multiple receivers.
	- The Holoscan Inference Module provides an API to transmit multiple tensors via a single transmitter.

#### **Parameter Specification**

All required inference parameters of the inference application must be specified. Below is a sample parameter set for an application that uses three models for inferencing. User must populate all required fields with appropriate values.

inference: backend: "trt" model\_path\_map: "model\_1\_unique\_identifier": "path\_to\_model\_1" "model\_2\_unique\_identifier": "path\_to\_model\_2" "model\_3\_unique\_identifier": "path\_to\_model\_3" pre\_processor\_map: "model\_1\_unique\_identifier": ["input\_tensor\_1\_model\_1\_unique\_identifier"] "model\_2\_unique\_identifier": ["input\_tensor\_1\_model\_2\_unique\_identifier"] "model\_3\_unique\_identifier": ["input\_tensor\_1\_model\_3\_unique\_identifier"] inference\_map: "model\_1\_unique\_identifier": ["output\_tensor\_1\_model\_1\_unique\_identifier"] "model\_2\_unique\_identifier": ["output\_tensor\_1\_model\_2\_unique\_identifier"] "model\_3\_unique\_identifier": ["output\_tensor\_1\_model\_3\_unique\_identifier"] parallel\_inference: true infer\_on\_cpu: false enable\_fp16: false input\_on\_cuda: true output\_on\_cuda: true transmit\_on\_cuda: true is\_engine\_path: false

## <span id="page-11-0"></span>**Inference Operator**

In Holoscan SDK, the built-in Inference operator ( InferenceOp ) is designed using the Holoscan Inference Module APIs. The Inference operator ingests the inference parameter set (from the configuration file) and the data receivers (from previous connected operators in the application), executes the inference and transmits the inferred results to the next connected operators in the application.

InferenceOp is a generic operator that serves multiple use cases via the parameter set. Parameter sets for some key use cases are listed below:

Note: Some parameters have default values set for them in the InferenceOp . For any parameters not mentioned in the example parameter sets below, their default is used by the InferenceOp . These parameters are used to enable several use cases.

• Single model inference using TensorRT backend.

backend: "trt" model\_path\_map: "model\_1\_unique\_identifier": "path\_to\_model\_1" pre\_processor\_map: "model\_1\_unique\_identifier": ["input\_tensor\_1\_model\_1\_unique\_identifier"] inference\_map: "model\_1\_unique\_identifier": ["output\_tensor\_1\_model\_1\_unique\_identifier"]

Value of backend can be modified for other supported backends, and other parameters related to each backend. User must ensure correct model type and model path is provided into the parameter set, along with supported values of all parameters for the respective backend.

In this example, path\_to\_model\_1 must be an onnx file, which will be converted to a tensorRT engine file at first execution. During subsequent executions, the Holoscan inference module will automatically find the tensorRT engine file (if path\_to\_model\_1 has not changed). Additionally, if user has a pre-built tensorRT engine file, path to model 1 must be path to the engine file and the parameter is\_engine\_path must be set to true in the parameter set.

• Single model inference using TensorRT backend with multiple outputs.

backend: "trt" model\_path\_map: "model\_1\_unique\_identifier": "path\_to\_model\_1" pre\_processor\_map: "model\_1\_unique\_identifier": ["input\_tensor\_1\_model\_1\_unique\_identifier"] inference\_map: "model\_1\_unique\_identifier": ["output\_tensor\_1\_model\_1\_unique\_identifier", "output\_tensor\_2\_model\_1\_unique\_identifier", "output\_tensor\_3\_model\_1\_unique\_identifier"]

As shown in example above, Holoscan Inference module automatically maps the model outputs to the named tensors in the parameter set. Users must ensure to use the named tensors in the same sequence in which the model generates the output. Similar logic holds for multiple inputs.

• Single model inference using fp16 precision.

backend: "trt" model\_path\_map: "model\_1\_unique\_identifier": "path\_to\_model\_1" pre\_processor\_map: "model\_1\_unique\_identifier": ["input\_tensor\_1\_model\_1\_unique\_identifier"] inference\_map: "model\_1\_unique\_identifier": ["output\_tensor\_1\_model\_1\_unique\_identifier", "output\_tensor\_2\_model\_1\_unique\_identifier", "output\_tensor\_3\_model\_1\_unique\_identifier"] enable\_fp16: true

If a tensorRT engine file is not available for fp16 precision, it will be automatically generated by the Holoscan Inference module on the first execution. The file is cached for future executions.

• Single model inference on CPU.

backend: "onnxrt" model\_path\_map: "model\_1\_unique\_identifier": "path\_to\_model\_1" pre\_processor\_map: "model\_1\_unique\_identifier": ["input\_tensor\_1\_model\_1\_unique\_identifier"] inference\_map: "model\_1\_unique\_identifier": ["output\_tensor\_1\_model\_1\_unique\_identifier"] infer\_on\_cpu: true

Note that the backend can only be onnxrt or torch for CPU based inference.

• Single model inference with input/output data on Host.

backend: "trt" model\_path\_map: "model\_1\_unique\_identifier": "path\_to\_model\_1" pre\_processor\_map: "model\_1\_unique\_identifier": ["input\_tensor\_1\_model\_1\_unique\_identifier"] inference\_map: "model\_1\_unique\_identifier": ["output\_tensor\_1\_model\_1\_unique\_identifier"] input\_on\_cuda: false output\_on\_cuda: false

Data in the core inference engine is passed through the host and is received on the host. Inference can happen on the GPU. Parameters input\_on\_cuda and output\_on\_cuda define the location of the data before and after inference respectively.

• Single model inference with data transmission via Host.

backend: "trt" model\_path\_map: "model\_1\_unique\_identifier": "path\_to\_model\_1" pre\_processor\_map: "model\_1\_unique\_identifier": ["input\_tensor\_1\_model\_1\_unique\_identifier"] inference\_map:

"model\_1\_unique\_identifier": ["output\_tensor\_1\_model\_1\_unique\_identifier"] transmit\_on\_host: true

Data from inference operator to the next connected operator in the application is transmitted via the host.

Multi model inference with a single backend.

backend: "trt" model\_path\_map: "model\_1\_unique\_identifier": "path\_to\_model\_1" "model\_2\_unique\_identifier": "path\_to\_model\_2" "model\_3\_unique\_identifier": "path\_to\_model\_3" pre\_processor\_map: "model\_1\_unique\_identifier": ["input\_tensor\_1\_model\_1\_unique\_identifier"] "model\_2\_unique\_identifier": ["input\_tensor\_1\_model\_2\_unique\_identifier"] "model\_3\_unique\_identifier": ["input\_tensor\_1\_model\_3\_unique\_identifier"] inference\_map: "model\_1\_unique\_identifier": ["output\_tensor\_1\_model\_1\_unique\_identifier"] "model\_2\_unique\_identifier": ["output\_tensor\_1\_model\_2\_unique\_identifier"] "model\_3\_unique\_identifier": ["output\_tensor\_1\_model\_3\_unique\_identifier"]

By default multiple model inferences are launched in parallel. The backend specified via parameter backend is used for all models in the application.

Multi model inference with sequential inference.

backend: "trt" model\_path\_map: "model\_1\_unique\_identifier":

"path\_to\_model\_1" "model\_2\_unique\_identifier": "path\_to\_model\_2"

"model\_3\_unique\_identifier": "path\_to\_model\_3" pre\_processor\_map:

"model\_1\_unique\_identifier": ["input\_tensor\_1\_model\_1\_unique\_identifier"] "model\_2\_unique\_identifier": ["input\_tensor\_1\_model\_2\_unique\_identifier"] "model\_3\_unique\_identifier": ["input\_tensor\_1\_model\_3\_unique\_identifier"] inference\_map: "model\_1\_unique\_identifier":

["output\_tensor\_1\_model\_1\_unique\_identifier"] "model\_2\_unique\_identifier": ["output\_tensor\_1\_model\_2\_unique\_identifier"] "model\_3\_unique\_identifier": ["output\_tensor\_1\_model\_3\_unique\_identifier"] parallel\_inference: false

parallel\_inference is set to true by default. To launch model inferences in sequence, parallel\_inference must be set to false.

Multi model inference with multiple backends.

backend\_map: "model\_1\_unique\_identifier": "trt" "model\_2\_unique\_identifier": "torch" "model\_3\_unique\_identifier": "torch" model\_path\_map: "model\_1\_unique\_identifier": "path\_to\_model\_1" "model\_2\_unique\_identifier": "path\_to\_model\_2" "model\_3\_unique\_identifier": "path\_to\_model\_3" pre\_processor\_map: "model\_1\_unique\_identifier": ["input\_tensor\_1\_model\_1\_unique\_identifier"] "model\_2\_unique\_identifier": ["input\_tensor\_1\_model\_2\_unique\_identifier"] "model\_3\_unique\_identifier": ["input\_tensor\_1\_model\_3\_unique\_identifier"] inference\_map: "model\_1\_unique\_identifier": ["output\_tensor\_1\_model\_1\_unique\_identifier"] "model\_2\_unique\_identifier": ["output\_tensor\_1\_model\_2\_unique\_identifier"] "model\_3\_unique\_identifier": ["output\_tensor\_1\_model\_3\_unique\_identifier"]

In the above sample parameter set, the first model will do inference using the tensorRT backend, and model 2 and 3 will do inference using the torch backend.

Note: the combination of backends in  $\vert$  backend\_map must support all other parameters that will be used during the inference. For. e.g. onnxrt and tensorRT combination with CPU based inference will not be supported.

Multi model inference with a single backend on multi-GPU.

backend: "trt" device\_map: "model\_1\_unique\_identifier": "1" "model\_2\_unique\_identifier": "0" "model\_3\_unique\_identifier": "1" model\_path\_map: "model\_1\_unique\_identifier": "path\_to\_model\_1" "model\_2\_unique\_identifier": "path\_to\_model\_2" "model\_3\_unique\_identifier": "path\_to\_model\_3" pre\_processor\_map: "model\_1\_unique\_identifier": ["input\_tensor\_1\_model\_1\_unique\_identifier"] "model\_2\_unique\_identifier": ["input\_tensor\_1\_model\_2\_unique\_identifier"] "model\_3\_unique\_identifier": ["input\_tensor\_1\_model\_3\_unique\_identifier"] inference\_map: "model\_1\_unique\_identifier": ["output\_tensor\_1\_model\_1\_unique\_identifier"]

"model\_2\_unique\_identifier": ["output\_tensor\_1\_model\_2\_unique\_identifier"] "model\_3\_unique\_identifier": ["output\_tensor\_1\_model\_3\_unique\_identifier"]

In the sample above, model 1 and model 3 will do inference on the GPU with ID 1 and model 2 will do inferene on the GPU with ID 0. GPUs must have P2P (peer to peer) access among them. If it is not enabled, the Holoscan inference module enables it by default. If P2P access is not possible between GPUs, then the data transfer will happen via the Host.

Multi model inference with multiple backends on multiple GPUs.

backend\_map: "model\_1\_unique\_identifier": "trt" "model\_2\_unique\_identifier": "torch" "model\_3\_unique\_identifier": "torch" device\_map: "model\_1\_unique\_identifier": "1" "model\_2\_unique\_identifier": "0" "model\_3\_unique\_identifier": "1" model\_path\_map: "model\_1\_unique\_identifier": "path\_to\_model\_1" "model\_2\_unique\_identifier": "path\_to\_model\_2" "model\_3\_unique\_identifier": "path\_to\_model\_3" pre\_processor\_map: "model\_1\_unique\_identifier": ["input\_tensor\_1\_model\_1\_unique\_identifier"] "model\_2\_unique\_identifier": ["input\_tensor\_1\_model\_2\_unique\_identifier"] "model\_3\_unique\_identifier": ["input\_tensor\_1\_model\_3\_unique\_identifier"] inference\_map: "model\_1\_unique\_identifier": ["output\_tensor\_1\_model\_1\_unique\_identifier"] "model\_2\_unique\_identifier": ["output\_tensor\_1\_model\_2\_unique\_identifier"] "model\_3\_unique\_identifier": ["output\_tensor\_1\_model\_3\_unique\_identifier"]

In the sample above, three models are used during the inference. Model 1 uses the trt backend and runs on the GPU with ID 1, model 2 uses the torch backend and runs on the GPU with ID 0, and model 3 uses the torch backend and runs on the GPU with ID 1.

### <span id="page-16-0"></span>**Creating an Inference operator**

The Inference operator is the core inference unit in an inference application. The built-in Inference operator ( InferenceOp ) can be used for inference, or users can create their own custom inference operator as explained in this section. In Holoscan SDK, the inference operator can be designed using the Holoscan Inference Module APIs.

Arguments in the code sections below are referred to as **…**.

• Parameter Validity Check: Input inference parameters via the configuration (from step 1) are verified for correctness.

auto status = HoloInfer::inference\_validity\_check(...);

• Inference specification creation: For a single AI, only one entry is passed into the required entries in the parameter set. There is no change in the API calls below. Single AI or multi AI is enabled based on the number of entries in the parameter specifications from the configuration (in step 1).

*// Declaration of inference specifications* std::shared\_ptr<HoloInfer::InferenceSpecs> inference\_specs\_; *// Creation of inference specification structure* inference\_specs\_ = std::make\_shared<HoloInfer::InferenceSpecs>(...);

• Inference context creation.

*// Pointer to inference context.* std::unique\_ptr<HoloInfer::InferContext> holoscan\_infer\_context\_; *// Create holoscan inference context* holoscan\_infer\_context\_ = std::make\_unique<HoloInfer::InferContext>();

• Parameter setup with inference context: All required parameters of the Holoscan Inference Module are transferred in this step, and relevant memory allocations are initiated in the inference specification.

*// Set and transfer inference specification to inference context* auto status = holoscan\_infer\_context\_->set\_inference\_params(inference\_specs\_);

Data extraction and allocation: The following API is used from the Holoinfer utility to extract and allocate data for the specified tensor.

*// Extract relevant data from input, and update inference specifications* gxf\_result\_t stat = HoloInfer::get\_data\_per\_model(...);

• Inference execution

*// Execute inference and populate output buffer in inference specifications* auto status = holoscan\_infer\_context\_->execute\_inference(inference\_specs\_- >data\_per\_model\_, inference\_specs\_->output\_per\_model\_);

• Transmit inferred data:

*// Transmit output buffers* auto status = HoloInfer::transmit\_data\_per\_model(...);

Figure below demonstrates the Inference operator in the Holoscan SDK. All blocks with blue color are the API calls from the Holoscan Inference Module.

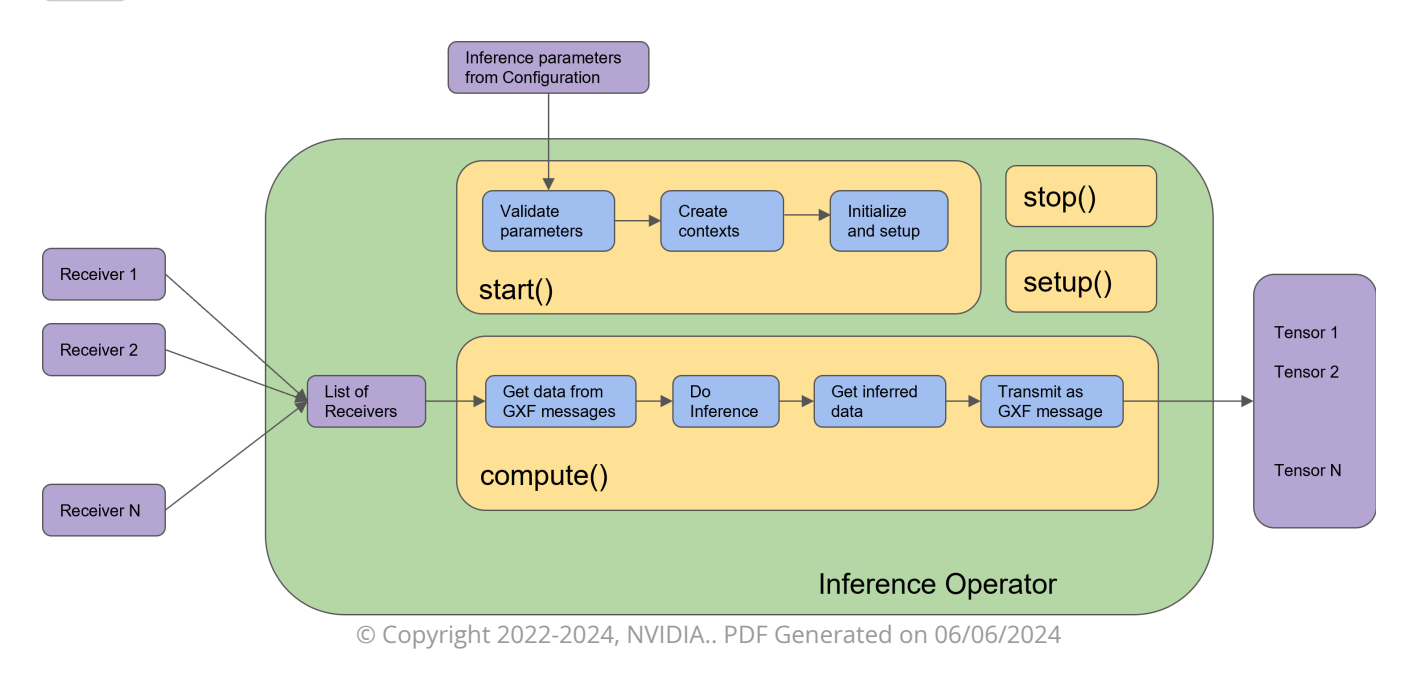